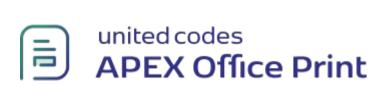

This is an example of **APEX Office Print – PDF Form creation**.

| Please insert your info below:                                      |          |            |
|---------------------------------------------------------------------|----------|------------|
| First Name:                                                         |          | Last Name: |
| Please select one of the options below: List option A List option B |          |            |
| Radiogroup next to each other:                                      |          |            |
| Option A                                                            | Option B |            |
| I hereby agree, this form is awesome:<br>Agree                      |          |            |
| Signature:                                                          |          |            |
| X                                                                   |          |            |